Chap. 11 Account activation

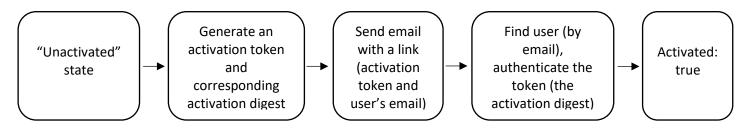

| find by | string           | digest            | authentication                                |
|---------|------------------|-------------------|-----------------------------------------------|
| email   | password         | password_digest   | authenticate(password)                        |
| id      | remember_token   | remember_digest   | <pre>authenticated?(:remember, token)</pre>   |
| email   | activation_token | activation_digest | <pre>authenticated?(:activation, token)</pre> |
| email   | reset_token      | reset_digest      | authenticated?(:reset, token)                 |

### 11.1 Account activations resource

Model account activations as a resource and interact with them via a standard REST URL.

Include the activation token and activation status in the User model.

Clicking the activation link will issue a GET request and use **edit** action.

Account activation controller: \$ rails generate controller AccountActivations

RESTful route: resources: account\_activations, only: [:edit] (a named route for the edit action)

| HTTP<br>request | URL                                       | Action | Named route                        |
|-----------------|-------------------------------------------|--------|------------------------------------|
| GET             | /account_activation/ <token>/edit</token> | edit   | edit_account_activation_url(token) |

Account activation data model (add three attributes to User): activation\_digest: string, activated: boolean (default: false), activated\_at: datetime.

Assign an activation token and digest to each user object before it's created: before create :create\_activation\_digest

Seed and fixture users: \$ rails db:migrate:reset and \$ rails db:seed (apply changes)

### 11.2 Account activation emails

Mailers are structured much like controller actions, with email templates defined as views.

Add a User mailer using the Action Mailer library: \$ rails generate mailer UserMailer account\_activation password\_reset

Two view templates for each mailer, one for plain-text email and one for HTML email.

Application mailer and User mailer.

The named route: <code>edit\_account\_activation\_url(@user.activation\_token, email: @user.email)</code> (include a hash in the named route to set a query parameter)

### Email previews:

- add some configuration(L.11.16);
- Modify account\_activation method
- https://.../rails/mailers/user mailer/accout activation

Email test: assert\_match method

Update the **create** action for account activation (send an email with an activation link after user sign up).

## 11.3 Activating the account

Generalizing the authenticated? method.

- **send** method, which lets us call a method with a name of our choice by "sending a message" to a given object.
- string interpolation: "#{attribute}\_digest"

## Activation edit action

- Authenticates the user corresponding to the email address in the **params** hash.
- Set the user as activated.
- Modify the **create** action (check whether the user is activated).

Activation test and refactoring.

# 11.4 Email in production

SendGrid: \$ heroku addons:create sendgrid:starter

Configure the app to use SendGrid and fill out the SMTP settings for the production environment.